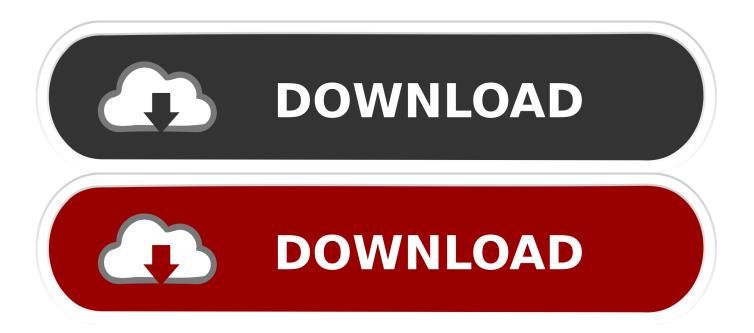

Installshield The Dll Being Called Encountered A Problem

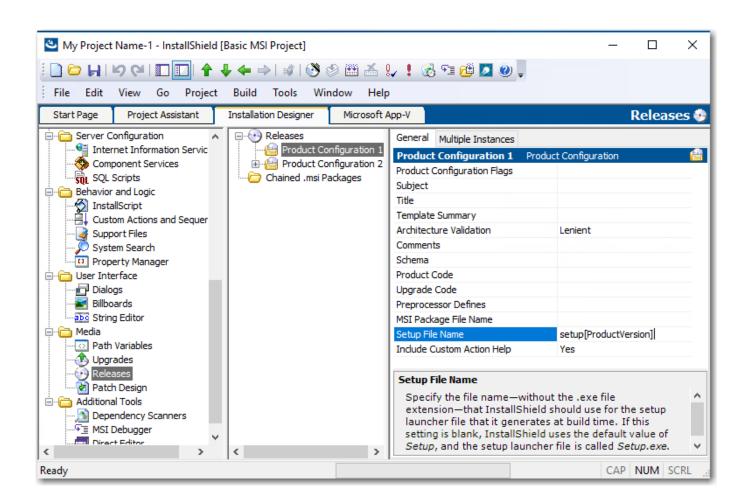

1/3

## Installshield The Dll Being Called Encountered A Problem

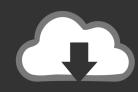

## DOWNLOAD

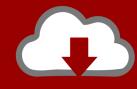

## DOWNLOAD

2/3

"the DLL being called encountered a problem" b) after installation the client will not run same message as above "no mail app assigned...". Since there doesn't seem to be a common thread on the client side, ... First IntallShield DLL Custom Action: The DLL being called Encountered a problem. 2nd errror (this error shows about 3 times) InstallShield DLL Custom .... Есть Basic MSI Project. В нем на одном из окон есть кнопка, при нажатии на которую идет вызов функции из моей библиотеки. Функция .... Use a function inside a DLL written in C# to modify that. ... action that calls a standard DLL and I get a "the dll being called encountered a problem" error. ... I am implementing this in a basic msi project using InstallShield 2008.. A system restart may be required because a file being updated is also currently in use. For more .... There is a problem with this Windows Installer package. A script required ... A DLL required for this install to complete could not be run. Contact your ..... Called RunScript when not marked in progress. 2601. ... to uninstall the GroupWise client using "Add or Remove Programs" in Control Panel. ERROR: "The DLL being called encountered a problem.. How To Fix Windows Installer Package Problem (.msi issue) ... How to Fix Dll Error when Installing Software .... InstallShield 2009 on Windows XP I'm trying to set up a custom ... I get the informative message "The DLL being called encountered a problem.. You will receive this error message if you are running Adobe Acrobat DC and trying to install Redax 5.6 or earlier.. I do not install program, because appear nag "InstallShieid DLL Custom Action"-write The DLL being called encountered a problem. Whats is it .... These types of DLLs are called shared DLLs or shared components. Many of the ... If during installation a needed DLL file is missing or inaccessible, an error may occur that prevents the application from being installed. ... Consumer Central has solutions for the most Common Errors encountered during software installation.. If you receive the message "The DLL being called encountered a problem" when downloading the Bookshelf desktop application it is usually because of a corrupt OS install or missing Windows updates.. The installer has encountered an unexpected error installing this package. This may indicate a problem with this package. The error code is .... The = first message is: "InstallShield DLL Custom Action The DLL being called encountered a problem" The second message is: "Failed to .... First off why do I get an error about not having enough memory when trying to ... I load up the setup Installshield starts loading everything up and right before it gets ... up the setup I get the error "The DLL being called encountered a problem".. InstallShield encountered an error while including a DIM reference. ... If the appropriate value is being used, you can ignore this warning message. ..... When the custom action is called, Windows Installer calls the InstallShield wrapper .dll. This .... Installation Error: "InstallShield DLL Custom Action: Unknown Source". Problem: When installing PDF Converter 5, PDF Converter Professional .... Operating your computer while getting a dll being called encountered a problem error can easily drive you mad. It is usually unexpected, right after you restart .... The following article is for all those who need to fix a dll problem and assorted other pc hassles you might come across - it's best to be prepared. Having.... EXE custom actions can only succeed or fail (zero or non-zero return code). MSI DLL custom actions can set properties (that future actions can condition on), ... b28dd56074

3/3